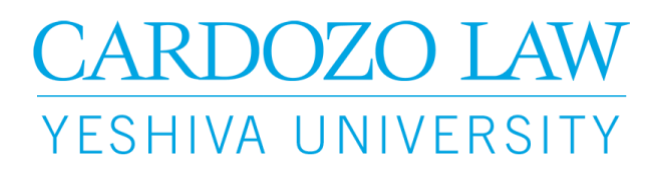

## **Financial Aid Process for International Students**

Students who do not meet the required US citizenship status in order to qualify for federal aid, may review the following financial aid options:

- If you are a **J.D. student**, you can complete the International JD Student Financial Aid Application on the [Cardozo Office of Student Finance Financial Forms website](http://cardozo.yu.edu/node/2157) **each academic year**. Please note - LL.M. students are not eligible to complete this institutional application
- Once the Office of Student Finance receives your International JD Student Financial Aid Application, your application will be reviewed to determine your eligibility for the following:
	- Need- based Cardozo grants and/or
	- Need- based Cardozo loans
- If you are a **LL.M. student**, you may want to consider the following options:
	- Financial assistance from your home country
	- A U.S. private loan (which may require you to have a U.S. citizen as a co-signer
	- An institutional tuition [payment plan](http://www.cardozo.yu.edu/node/2238) through Cardozo
	- Search for external scholarship and grant opportunities. Here a a few search engines / websites:
		- [www.edupass.org/finaid/](http://www.edupass.org/finaid/)
		- [www.iefa.org/](http://www.iefa.org/)
		- [www.careerinfonet.org/scholarshipsearch](http://www.careerinfonet.org/scholarshipsearch/ScholarshipCategory.asp?searchtype=category&nodeid=22)
		- [www.educationusa.state.gov/find-advising-center](https://educationusa.state.gov/find-advising-center)
		- [www.fastweb.com](http://www.fastweb.com/)

Please view our Financial Aid Tutorial Videos for assistance with the Financial Aid Process:

- **[Financial Aid Process](http://youtu.be/7S_WaL9lEuw)**
- **Financial Aid Process [\(International J.D. Students\)](http://www.youtube.com/watch?v=PfXqeQ9SDMw&feature=youtu.be)**
- **[How do I view my financial aid award on my YU?](http://www.youtube.com/watch?v=PfXqeQ9SDMw&feature=youtu.be)**
- **[What is a "Cost of Attendance"? Where can I find my Cost of Attendance?](http://www.youtube.com/watch?v=hhuYXejEdo0&feature=youtu.be)**
- **[How do I accept my Direct Stafford Loan?](https://www.youtube.com/watch?v=z5PAdny3sTA)**
- **[How do I apply for the Graduate PLUS Loan?](https://www.youtube.com/watch?v=5cRINll79xc)**
- **[How do I view my invoice online?](http://www.youtube.com/watch?v=gDy-2sPDMbo&feature=youtu.be)**
- **[Income Driven Repayments](https://www.youtube.com/watch?v=zp5aceWa_TQ)**
- **[Public Service Loan Forgiveness](https://www.youtube.com/watch?v=bKYBqZsLpVw)**